## **SCHEDA DATI PER OFFERTA FORMATIVA PUBBLICA DI CUI AL PUNTO 1.2 DELLA CIRCOLARE MINISTERIALE N° 187 DELL'11 GIUGNO 2008**

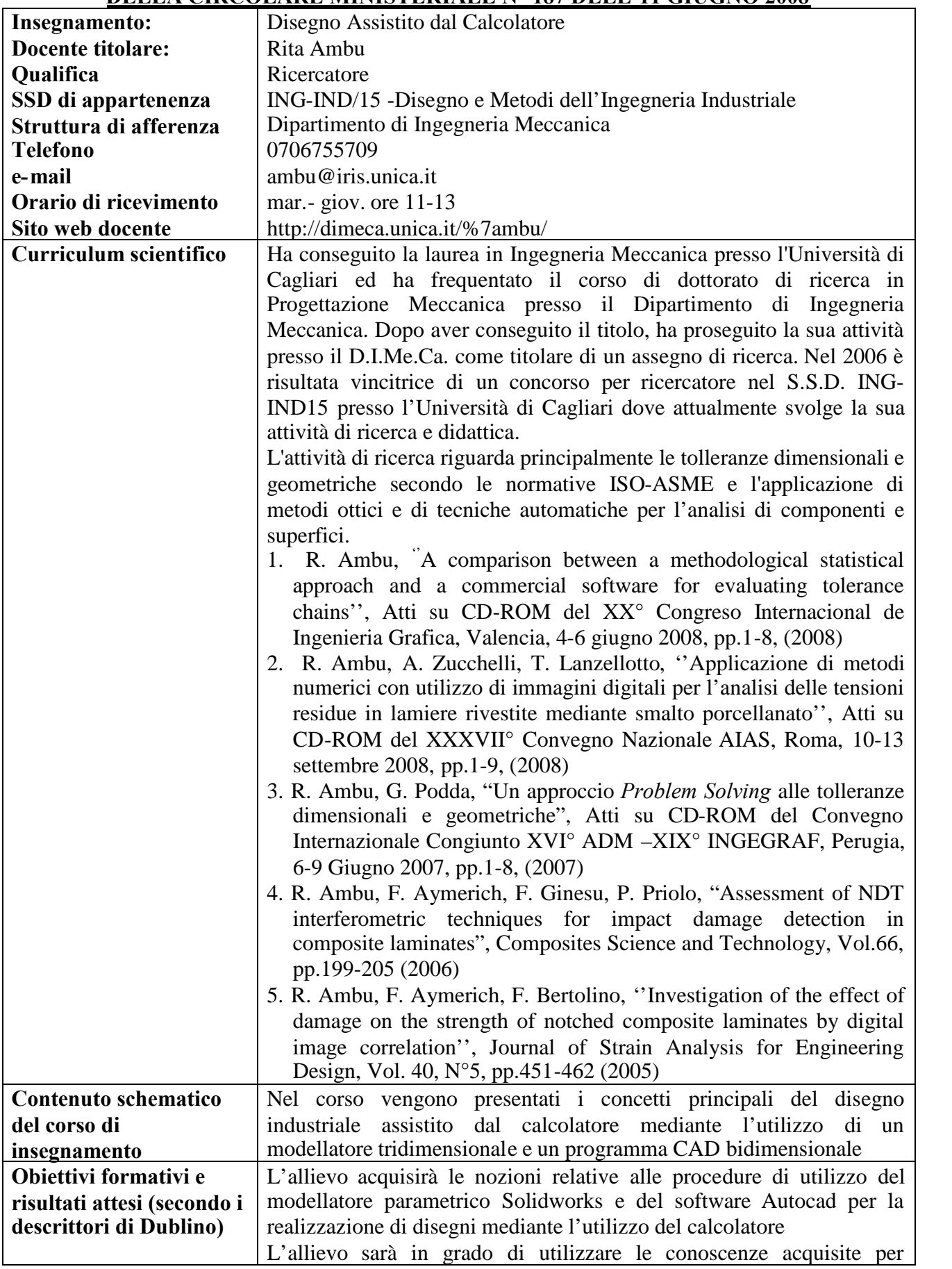

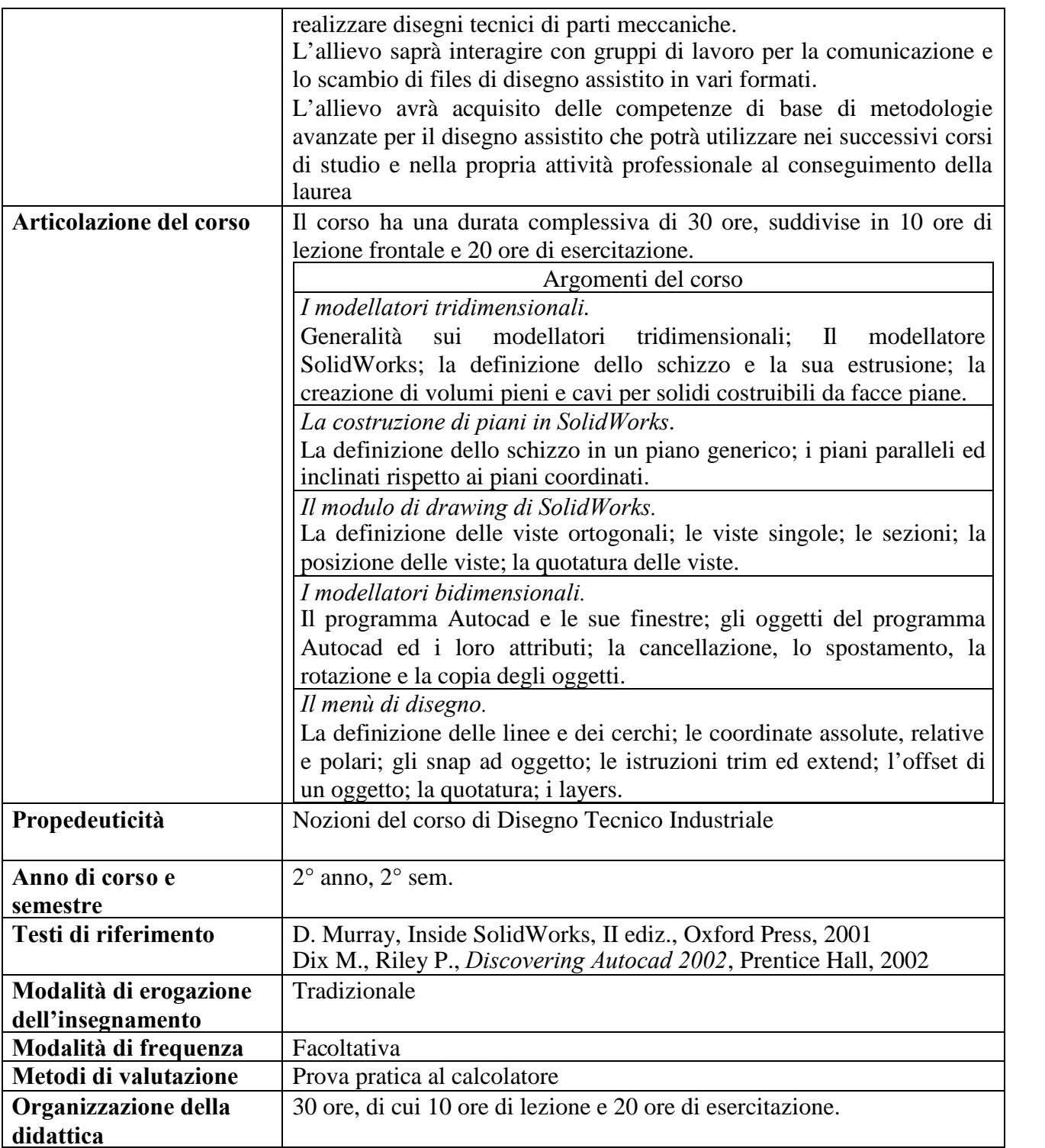